NGEnvironment
Third Partner Meeting in
Reggio Emilia, IT
The NGEnvironment Development and
Design Conference

2<sup>nd</sup>- 4<sup>th</sup> of February 2020

Project Number: 2018-1-DE02-KA204-005014

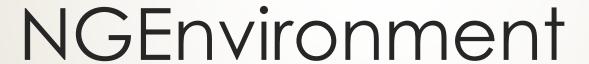

Foster European Active Citizenship and Sustainability Through Ecological Thinking by NGOs

Reporting and Finances with the PROM Tool

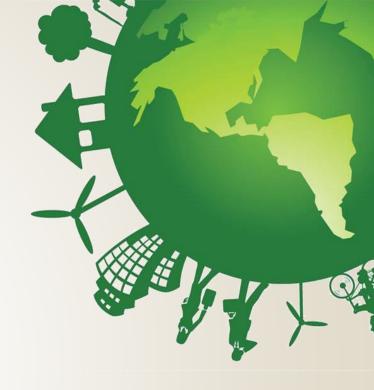

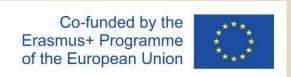

## Overview

Part I - General information

Part II - Financial reporting

■ Part III - The Project Management Tool – PROM

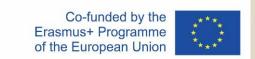

# PART I - GENERAL INFORMATION

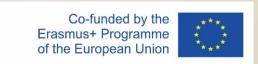

## Responsibilities of the beneficiaries

### "All beneficiaries

- are jointly and severally responsible for proper implementation of the project and for complying with any legal obligation each beneficiary
- informs the coordinator of any change with effects on the project
- submits to the coordinator:
  - data needed for reports and financial statements
  - documents needed for audits, checks, evaluation
  - any other information to be provided to the NA"

(Presentation Strategische Partnerschaften Administrative und finanzielle Projektbegleitung Jürgen van

Capelle / Katarzyna Sena, )

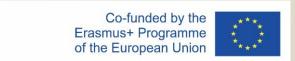

## Responsibilities of the coordinator

### "The coordinators\*

- monitor the implementation
- intermediate the communications between beneficiaries and NA
- provide NA with information related to substantial changes in the project
- establish requests for payment / ensures payments to the other beneficiaries
- provides necessary documents for checks, audits, evaluations. \* Grant agreement, II,1.3"

(Presentation Strategische Partnerschaften Administrative und finanzielle Projektbegleitung Jürgen van

Capelle / Katarzyna Sena, )

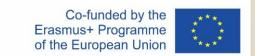

# Scheme of the money-transfer

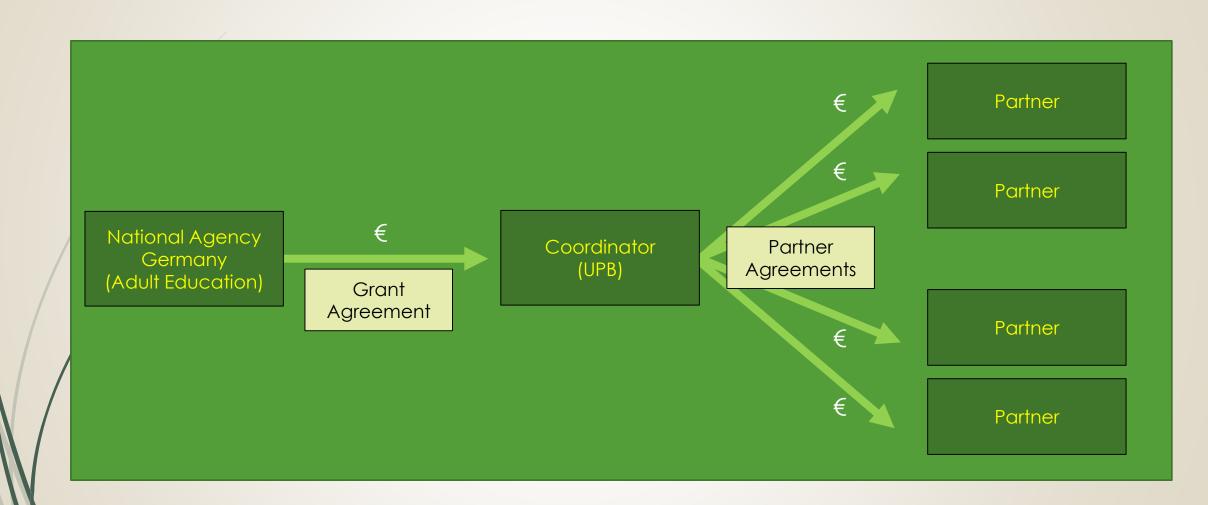

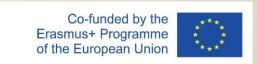

## Cost types

### I. Unit costs

- Intellectual Outputs
- Project Management and Implementation
- Transnational Project Meetings
- Multiplier Events
- Learning, Teaching and Training Activities

#### 2. Actual Costs

Exceptional Costs

All relevant in NGEnvironment

Not relevant in NGEnvironment

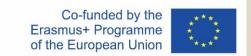

## Unit costs

#### What are unit costs?

#### Unit costs...

- occur within the period of eligibility
- are necessary to realise and implement the project
- have to be reported → Financial documentation
- Could be identified and verified by financial documentation

## **Project Management and Implementation**

- Coordinator → €500 per month
- Partners → €250 per month

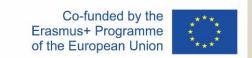

# Budget overview of the NGEnvironment project

| Budget Items                          | Total Grant |
|---------------------------------------|-------------|
| Project Management and Implementation | 81.000,00   |
| Transnational Project Meetings        | 52.000,00   |
| Intellectual Outputs                  | 152.620,00  |
| Multiplier Events                     | 30.000,00   |
| Learning/Teaching/Training Activities | 17.870,00   |
| Total Granted                         | 333.490,00  |

The management and implementation budget is granted as a monthly **lump sum!** 

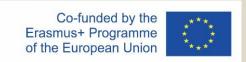

#### Could be used for...

- general project management tasks / coordination
- communication / planning / calculation purposes
- project and Intellectual Output implementation purposes
- dissemination and evaluation

## Could be identified and verified through...

- produced dissemination material / products
- explanation and description in the progress and the final report
- Development of a dissemination list

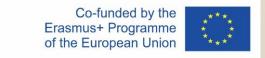

## Intellectual Outputs (1)

## Intellectual Outputs...

- will be developed by staff members in specific staff categories
- produces staff costs that could be characterised by 4 different staff categories:
  - 1. Manager
  - 2. Teacher/Trainer/Researcher
  - 3. Technician
  - 4. Administrative staff

are calculated on unit costs per day

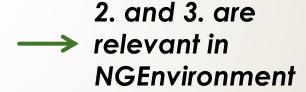

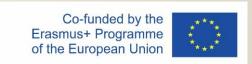

## Intellectual Outputs (2)

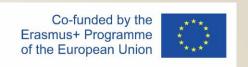

You provide evidence about the working days with your time sheets! –

Use the PROM TOOL!

http://prom.eduproject.eu/

Please make sure that you do not claim more or less days than granted!

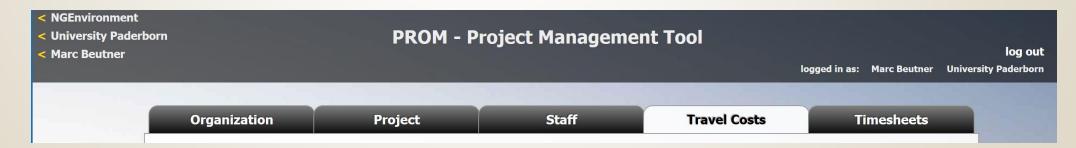

## Intellectual Outputs (3)

#### **Documentation of staff costs**

- 1. Timesheets
- 2. Payslips
- 3. Staff employment contracts

### Additional documentation (in your own project folder)

- Invoices (for example: boarding passes, accommodation invoice etc.)
- 2. Proof of payment
- 3. Receipts for costs incurred (for example: printing costs for dissemination material, hosting partner meeting etc.)

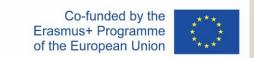

## Travel costs (1)

### Transnational Project Meetings costs...

- are calculated on a unit cost basis according to the distance of travel per meeting
  - Online distance calculator http://ec.europa.eu/programmes/erasmus-plus/resources\_en#tab-1-4
- are based on the place of origin and the place of the meeting venue
- needs to have a direct link to project meetings

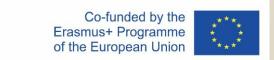

# Travel costs (2)

## Transnational Project Meetings costs...

575,00 € per person distance 100-1999km

760,00 € per person distance >= 2000km

Make sure that you have the correct number of participants.

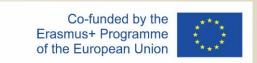

## Travel costs (3)

### **Documentation**

## 1. Certificate/declaration of attendance

The hosting institution has to provide the participants with a certificate/declaration of attendance signed by the hosting organisation

- → Template will be available on the project website
- → Please provide us with a scanned version

## 2. Travel cost invoices (in your own folder)

- Flight invoices, boarding passes
- accommodation invoices
- Taxi, train, car hire and/or bus receipts
- Mileage costs at a maximum rate of 0.22 cent per km

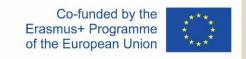

## PART II - FINANCIAL REPORTING

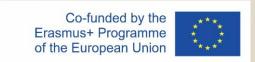

## Financial Reporting (1)

## Important reporting deadlines

 All financial documents and all other supporting documents need to be submitted to UPB.

## First entry into PROM after three month

- If everything is fine we can fill in every 6 months.
- If there occurs a problem in this first test we will stick to fill in every four months
- All data are needed for the progress report, the interim report and the final report

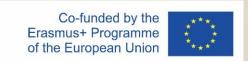

## Financial Reporting (2)

# After the meeting the NGEnviroment a checklist will provide...

- an explanation of every needed document.
- an overview when you have to send a specific document (every three month/at the beginning of the year/only once).
- information in which format a document is needed (scan/original/file/etc.).
- information of how to sign a document (staff member/legal representative/etc.)

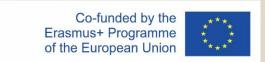

## Financial Reporting (3)

#### Please...

- provide all financial and supporting documents every 4 months (first year) and every 3 months (second year).
- use the PROM Tool to create your financial documentation.
- stick on the working days per Intellectual Output and staff category.
- create one timesheet per month.
- ensure that you only report one staff category per month.
- don't report Saturdays, Sundays, holidays and sick days.
- sign timesheets for every month even if you didn't work in this month.
- send all documents of a reporting period in one package via e-mail and the originals via post.

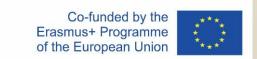

# PART III – THE PROJECT MANAGEMENT TOOL - PROM

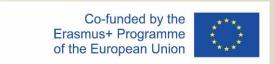

# PROM - Project Management Tool The Login Area - http://eduproject.eu/prom/login.php

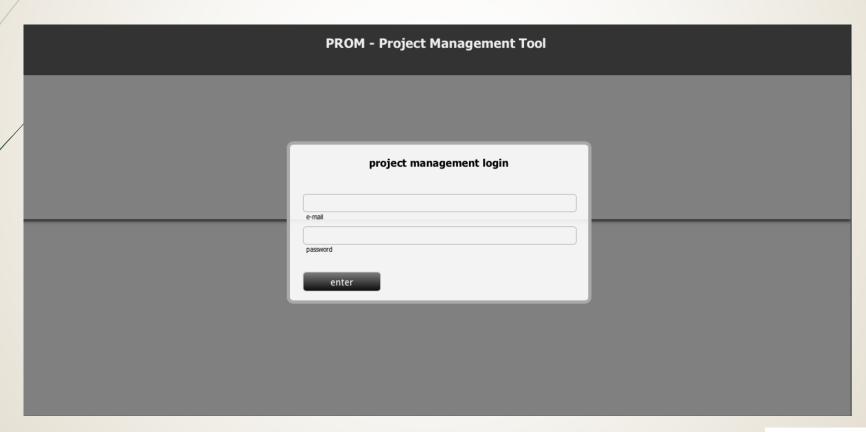

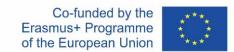

The PROM Start Page (1)

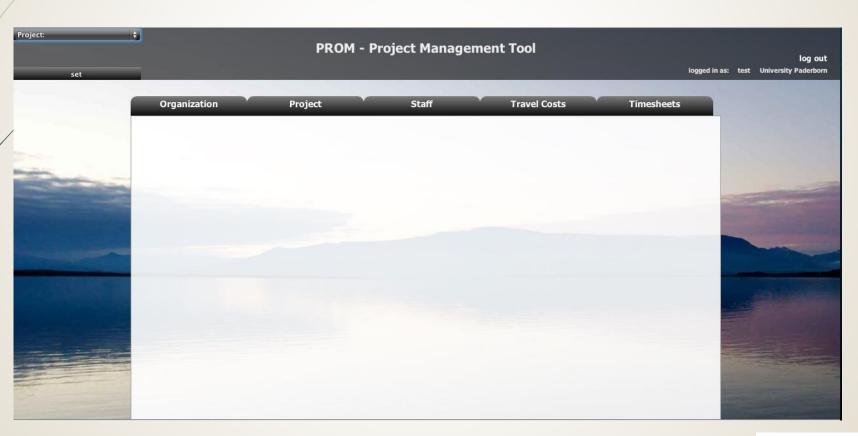

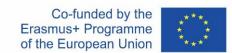

25

## The PROM Start Page (2) – Set the project

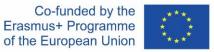

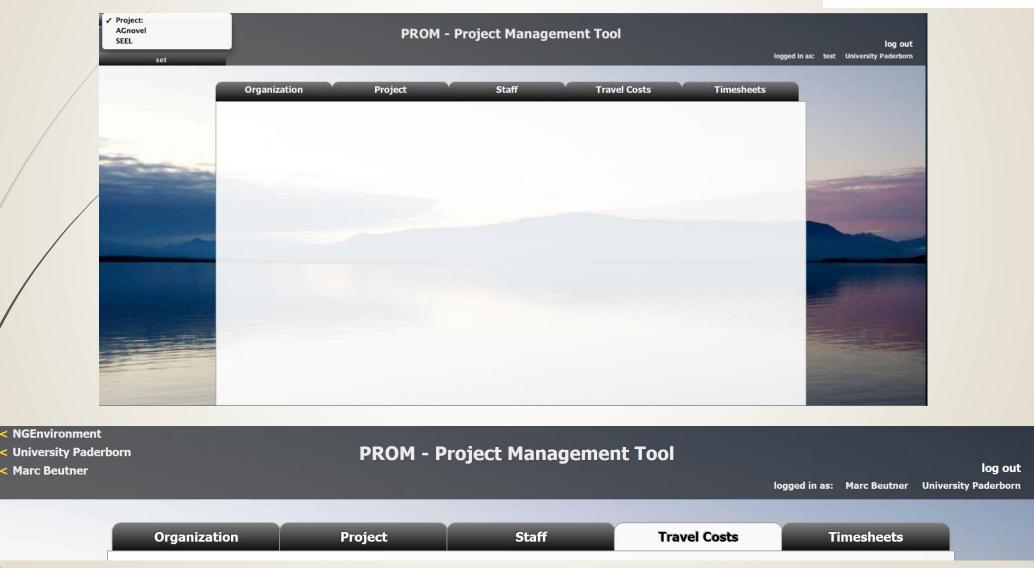

# Co-funded by the Erasmus+ Programme of the European Union

## The PROM Start Page (3) – Set the organization

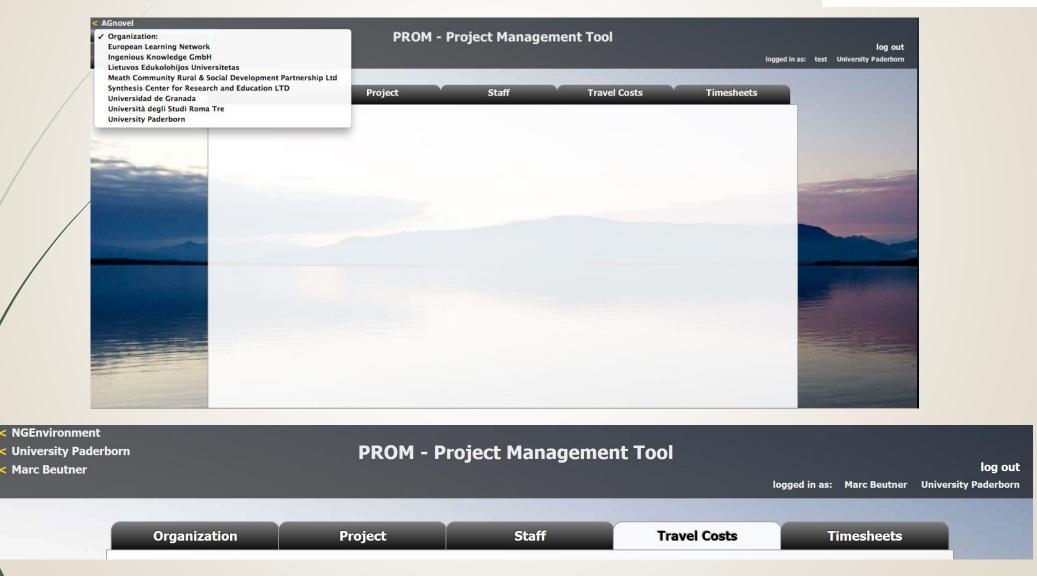

27

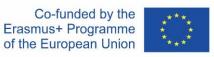

The PROM Start Page (4) – Set the staff member

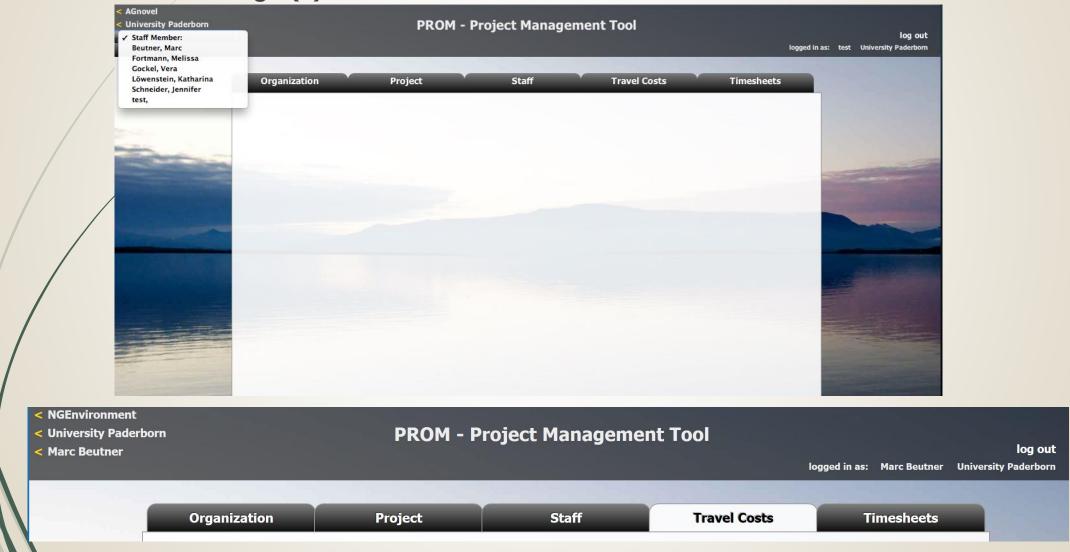

The PROM Start Page (5) – Start

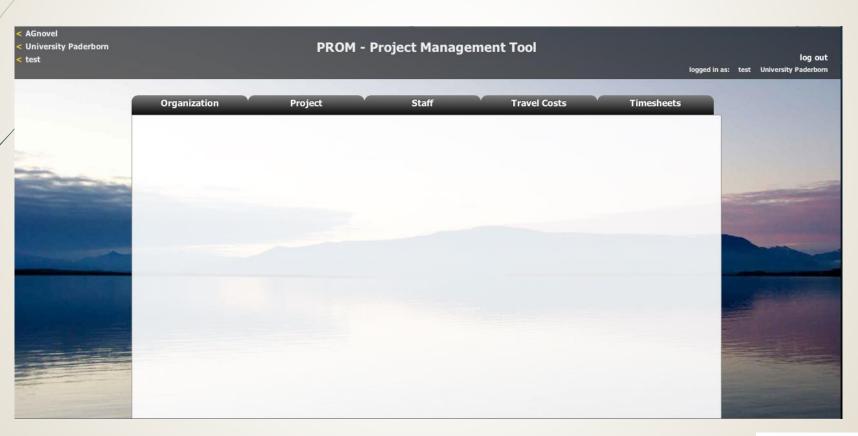

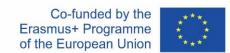

## The PROM Tool – List of organizations

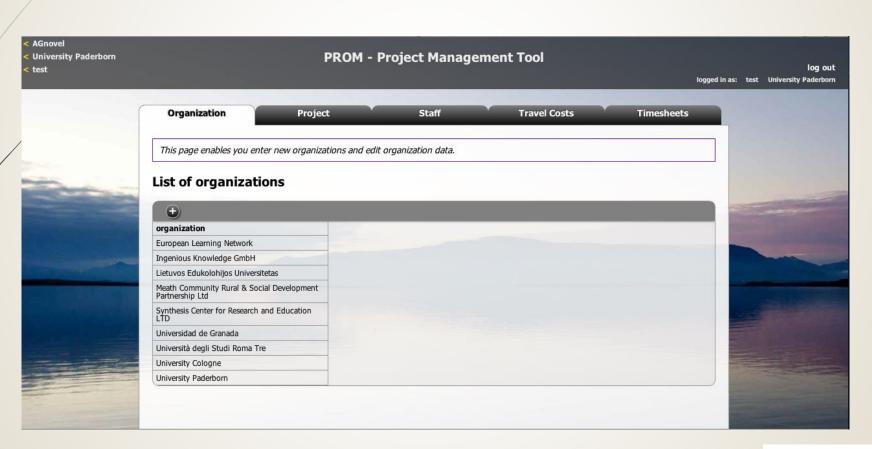

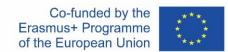

## The PROM Tool – List of projects

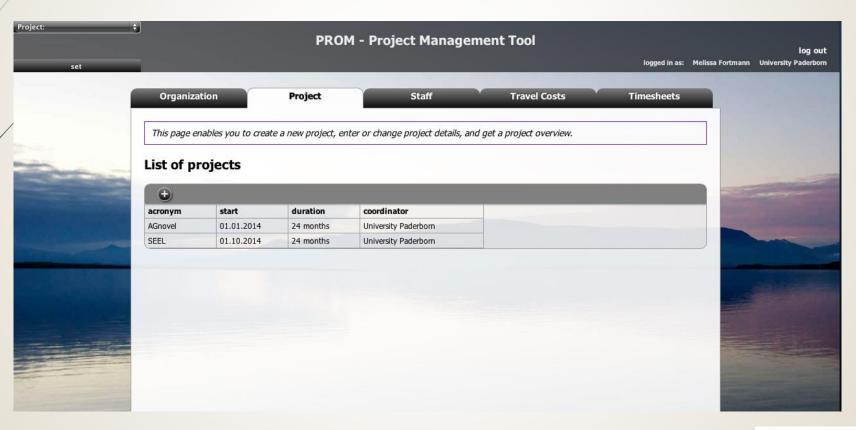

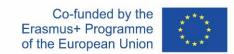

#### The PROM Tool – List of staff members

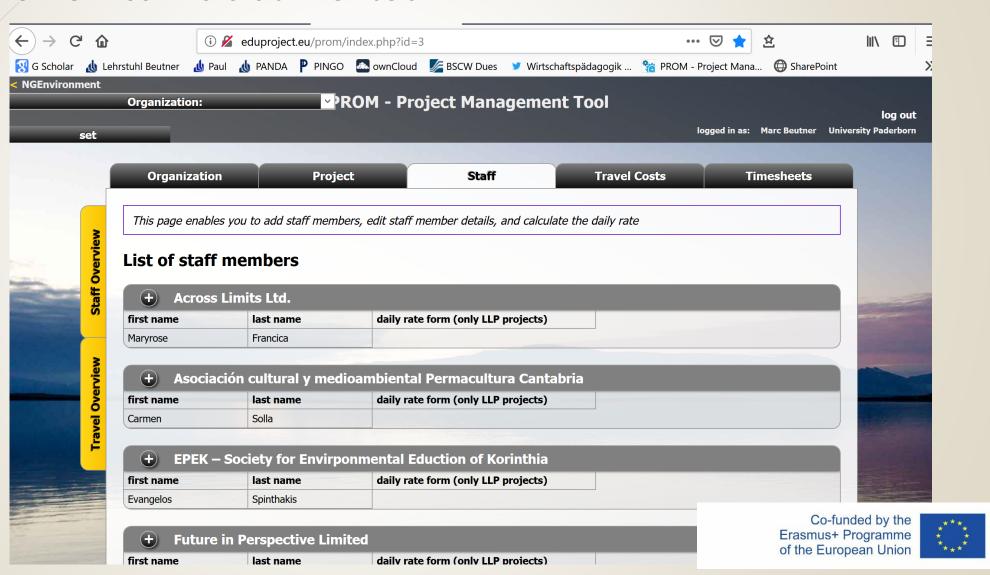

The PROM Tool – Travel costs (1)

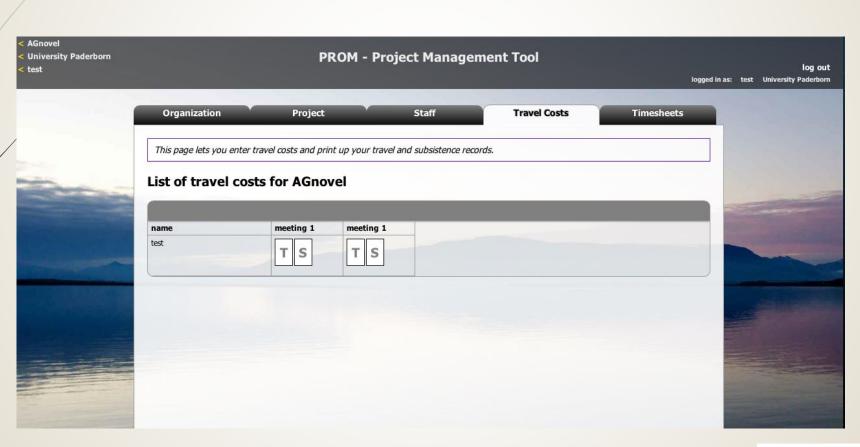

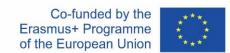

The PROM Tool – Travel costs (2) – Travel record I

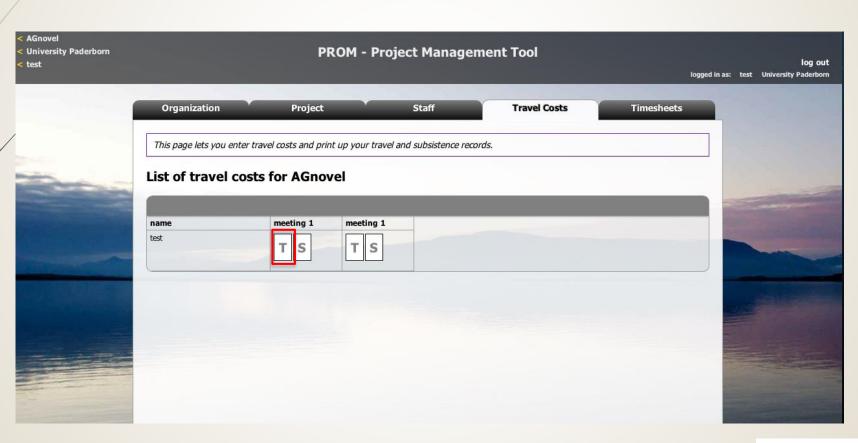

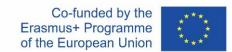

The PROM Tool – Travel costs (3) – Travel record II – Example from another project

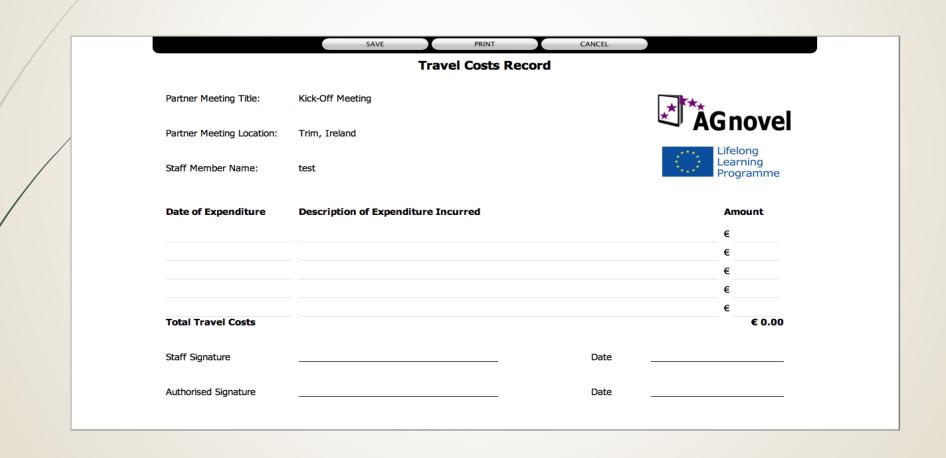

The PROM Tool - Travel costs (4) - Subsistence costs I

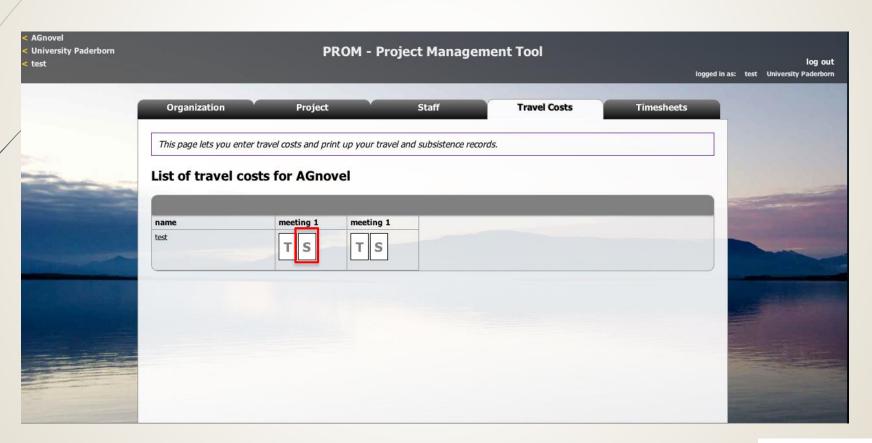

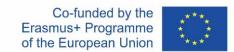

The PROM Tool – Travel costs (5) – Subsistence costs II

|                              | SAVE                            | PRINT | CANCEL |                      |  |  |  |
|------------------------------|---------------------------------|-------|--------|----------------------|--|--|--|
| Basis Subsistence Claim Form |                                 |       |        |                      |  |  |  |
| Partner Meeting Title:       | Kick-Off Meeting                |       |        | ***                  |  |  |  |
| Partner Meeting Location:    | Trim, Ireland                   |       |        | ÂGnovel              |  |  |  |
| Chaff Manakan Nama           |                                 |       |        | Lifelong<br>Learning |  |  |  |
| Staff Member Name:           | test                            |       |        | Programme            |  |  |  |
| Date of Expenditure          | Description of Expenditure Incu | irred |        | Amount               |  |  |  |
|                              |                                 |       |        | €                    |  |  |  |
|                              |                                 |       |        | €                    |  |  |  |
|                              |                                 |       |        | €                    |  |  |  |
|                              |                                 |       |        | €                    |  |  |  |
| Total Travel Costs           |                                 |       |        | € 0.00               |  |  |  |
| Staff Signature              |                                 |       | Date   |                      |  |  |  |
| Authorised Signature         |                                 |       | Date   |                      |  |  |  |
|                              |                                 |       |        |                      |  |  |  |
|                              |                                 |       |        |                      |  |  |  |

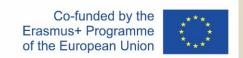

The PROM Tool – Timesheets (1) – Select the month

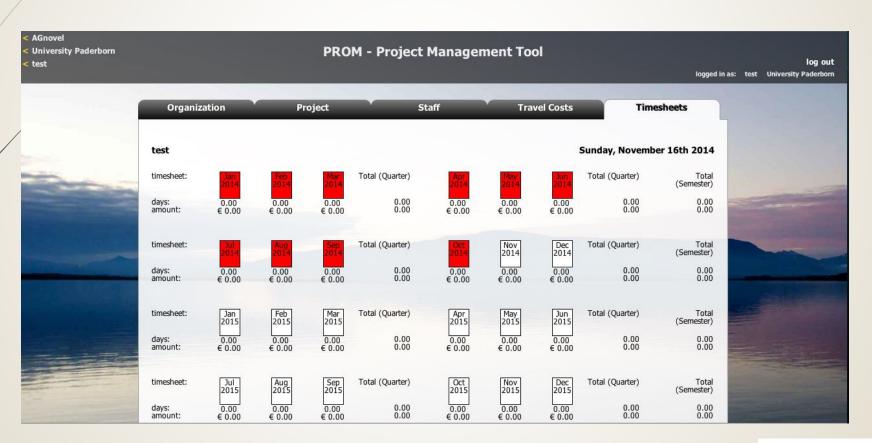

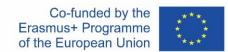

The PROM Tool – Timesheets (2) – Fill in the form I

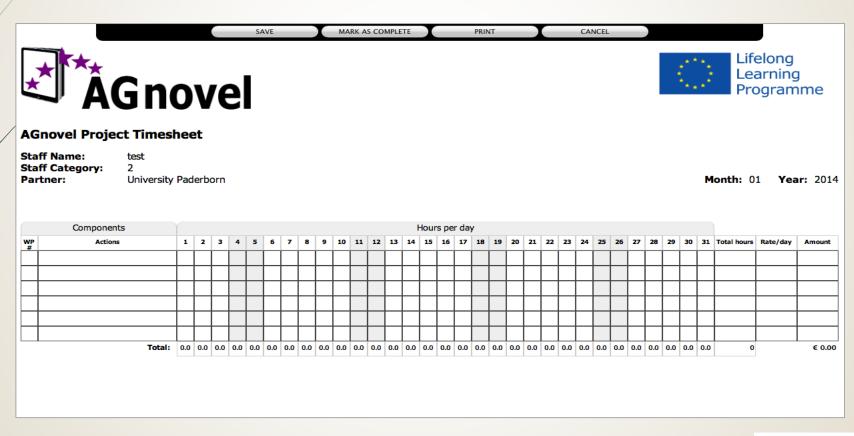

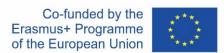

The PROM Tool – Timesheets (3) – Fill in the form II

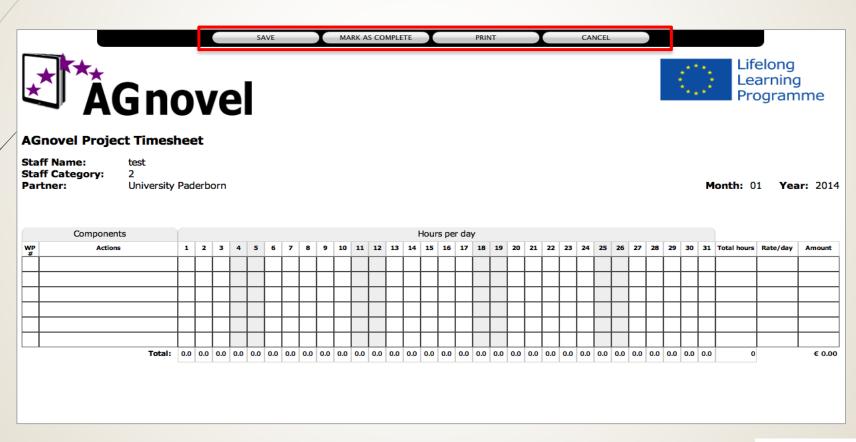

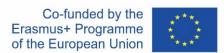

The PROM Tool – Timesheets (4) - Overview

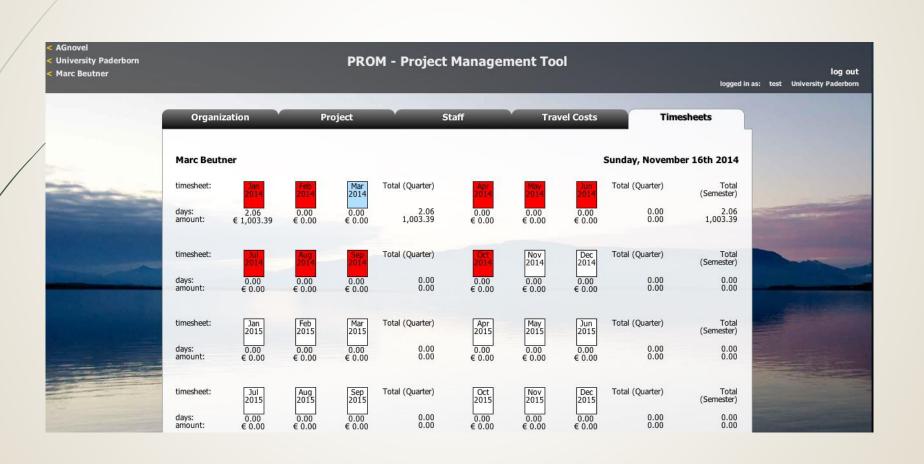

The PROM Tool - Log out

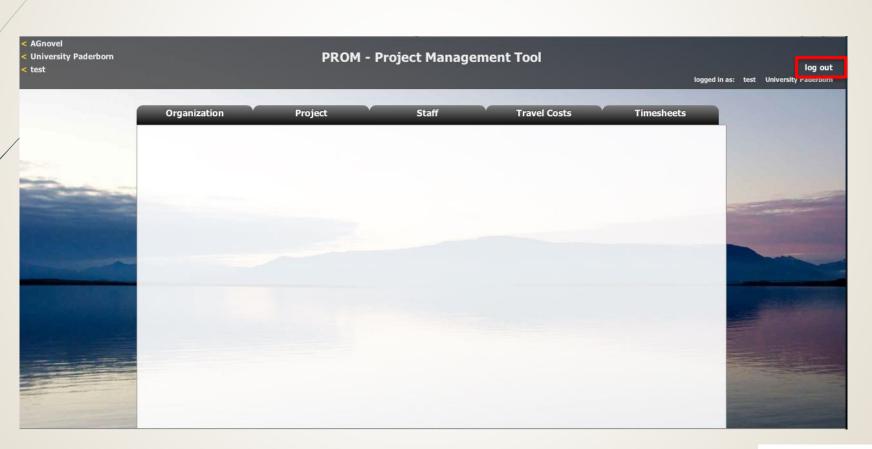

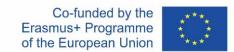

## Contact

Marc Beutner
University Paderborn, Warburger Str. 100
33098 Paderborn, Germany
Marc.Beutner@uni-paderborn.de

http://wiwi.uni-paderborn.de/department5/ wirtschaftspaedagogik-prof-beutner/

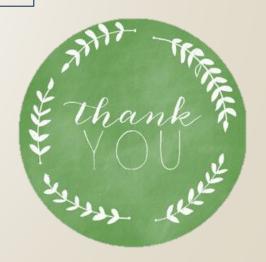